## **Document conventions**

Idera documentation uses consistent conventions to help you identify items throughout the printed online library.

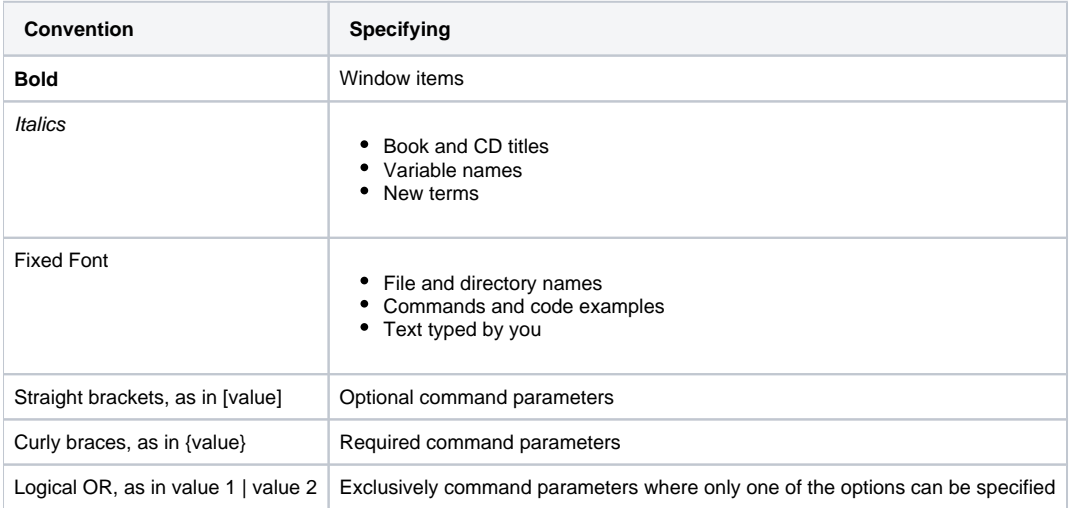

## SQL Admin Toolset delivers 24 essential administration tools. [Learn more](http://www.idera.com/productssolutions/sqlserver/sqladmintoolset) > >

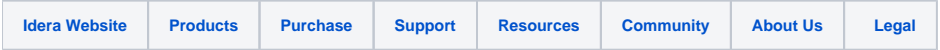